# **CyVerse Documentation**

**CyVerse**

**Sep 18, 2020**

### **Contents**

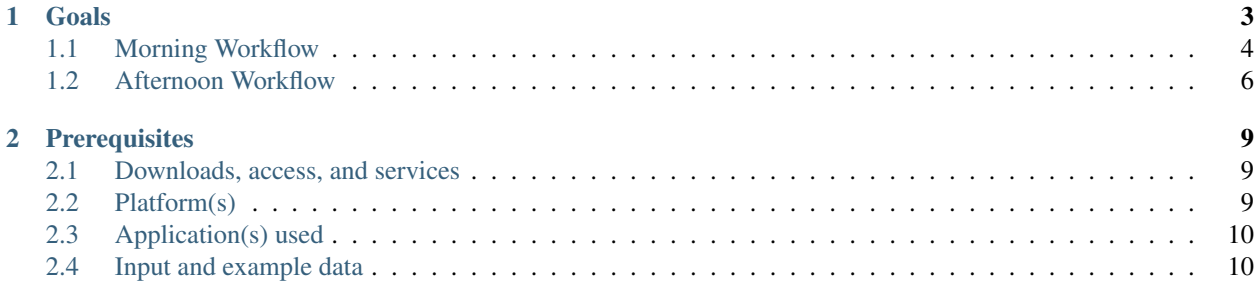

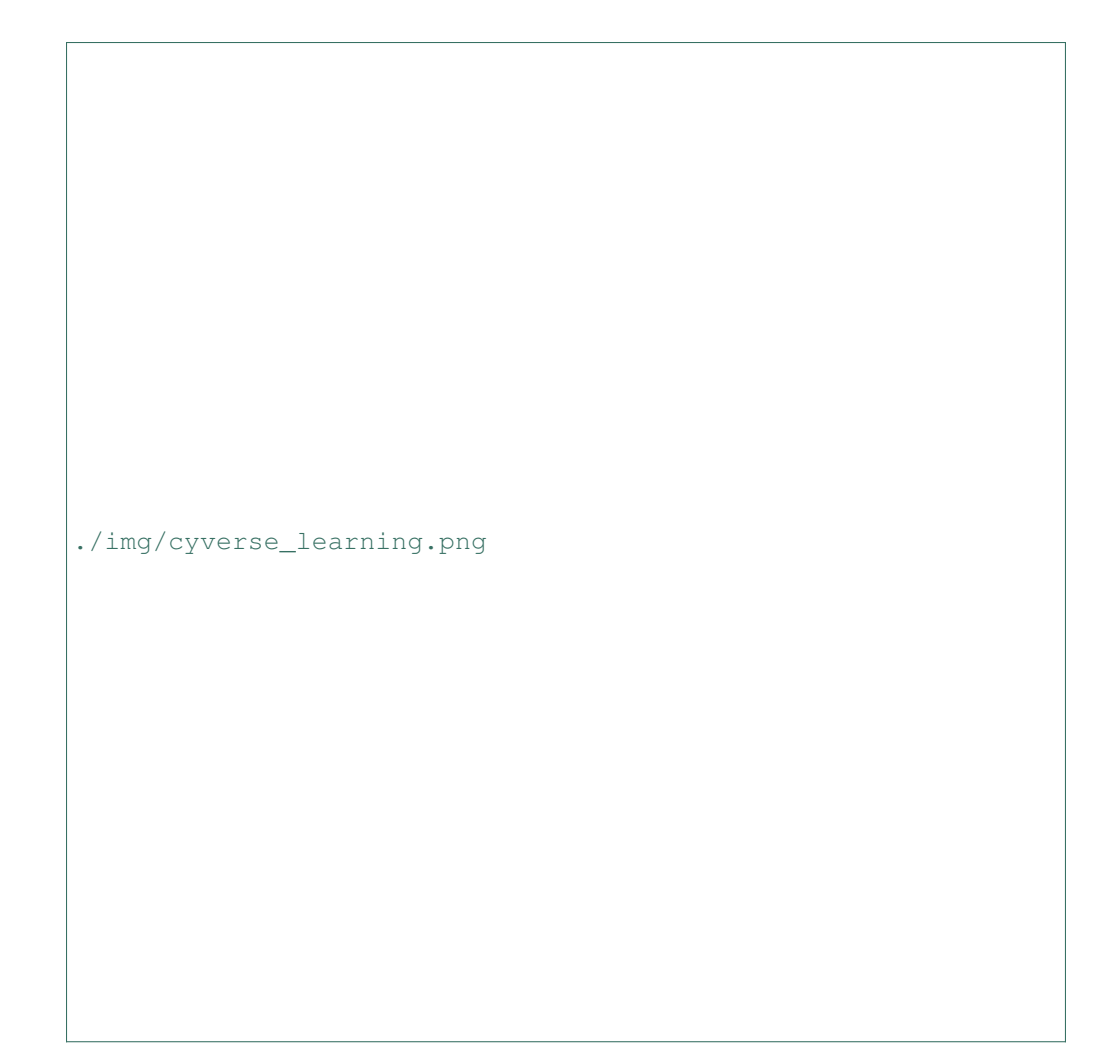

[Learning Center Home](http://learning.cyverse.org/)

## CHAPTER 1

Goals

- <span id="page-6-0"></span>• Introduce NEON scientists and staff to [CyVerse](https://www.cyverse.org) and its resources.
- Demonstrate via hands-on exercises the CyVerse [Data Store,](https://www.cyverse.org/data-store) Data Science Workbench [\(Discovery Environ](https://www.cyverse.org/discovery-environment)[ment\)](https://www.cyverse.org/discovery-environment), Cloud [\(Atmosphere\)](https://www.cyverse.org/atmosphere), [BisQue](https://www.cyverse.org/bisque) image analysis, [Data Commons,](https://www.cyverse.org/data-commons) and [Powered By](https://www.cyverse.org/powered-by-cyverse) features.
- Open discussion about how NEON staff or academic scientists working with NEON data could begin to utilize CyVerse at scale.

Suggested topics:

- Identify NEON's computational and data storage|sharing bottlenecks that CyVerse can ameliorate.
- Identify missing components from the current CyVerse infrastructure that NEON requires.

[./img/cyverse\\_learning.png](http://learning.cyverse.org/)

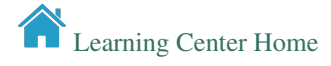

### <span id="page-7-0"></span>**1.1 Morning Workflow**

#### Description:

First things first - [getting enrolled](https://user.cyverse.org/workshops/23/overview/) with CyVerse and setting up laptops.

There will be several short remote presentations about the different facets of CyVerse. Each section will include a question and answer session, and hands on material to get you used to working with the tools and services which are available.

#### **1.1.1 Remote Presentations and Presentors**

08:30 - 08:45 Overview of the day, schedule, logistics - [Tyson Swetnam](https://tyson-swetnam.github.io/)

08:45 - 09:30 ["A History of CyVerse \(née The iPlantCollaborative\)"](https://arizona.app.box.com/s/wuuvudf09baaosy8rzq71utqfbk0y28o) - [Nirav Merchant,](https://datascience.arizona.edu/person/nirav-merchant) CyVerse Co-PI, Director Data7 Institute University of Arizona.

09:30 - 10:00 ["CyVerse Data Store"](https://drive.google.com/file/d/1kzJ-IT-uKtgO8R9cTe-7M6efd_MPNhZN/view?usp=sharing) - Tony Edgin, Senior Sofware Engineer Core Software, CyVerse.

#### 10:00 - 10:15 Break

10:15 - 11:15 ["CyVerse Discovery Environment"](https://docs.google.com/presentation/d/1Ej60cqdJpSCzX5_H17Qup7oYJj8W9-HoZTqtu5TBZo8/edit?usp=sharing) - Sriram Srinivasan, Lead Software Engineer Core Software Cy-Verse; ["Apps in Discovery Environment"](https://docs.google.com/presentation/d/1GHWBEHvVh32z7Gh1fE9t1ZtQ_ghSssVbRlNpmVyf0rA/edit#slide=id.g42feaaae5e_0_15) Upendra Devisetty Ph.D., Science Team Informatician, CyVerse.

11:15 - 12:00 "The Agave API" - John Fonner Ph.D., Research Associate, Texas Advanced Computing Center

#### Platforms

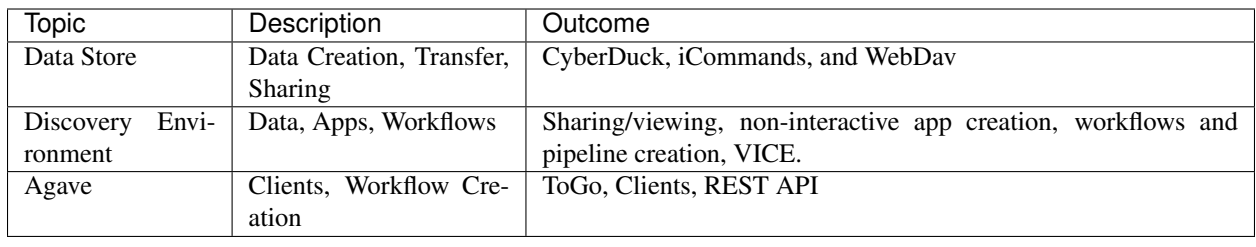

#### Expected Outcomes

- Learn the history of the iPlantCollaborative, which led to CyVerse, as overview of the last 10 years of the project. Learn about the present impacts of the project, and future directions we are headed.
- Learn how to move data in and out of the CyVerse Data Store, host data publically, and introduce the iRODS iCommands interface.
- Learn how to utilize the data science workbench (Discovery Environment): how to create non-interactive apps using Docker, for running individual jobs as well as pipeline workflow execution. Learn about the Visual Interactive Computing Environment (VICE) for launching common scientific IDE (RStudio, Shiny, Jupyter Lab, Ubuntu Desktops).
- Introduction to Agave and how it utilizes High Throughput Computing and High Performance Computing for a 'bring your own compute' platform.

#### Fix or improve this documentation

- Search for an answer:
- Ask us for help: click  $\blacktriangleright$  on the lower right-hand side of the page
- Report an issue or submit a change:
- Send feedback: [Tutorials@CyVerse.org](mailto:Tutorials@CyVerse.org)

Post your question to the user forum:

[Learning Center Home](http://learning.cyverse.org/)

[./img/cyverse\\_learning.png](http://learning.cyverse.org/)

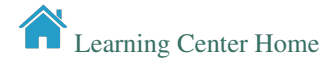

### <span id="page-9-0"></span>**1.2 Afternoon Workflow**

#### Description:

The afternoon session will continue to introduce CyVerse cyberinfrastructure platforms, including Atmosphere and BisQue; as well as the Data Commons - a platform for hosting published scientific data.

We will demonstrate some example use-cases involving CyVerse and other NSF funded resources.

The day will conclude with a discussion of how to collaborate with CyVerse through our Extended Collaborative Support service, Powered By features, and examples of Federation.

#### **1.2.1 Remote Presentations and Presentors**

13:00 - 14:00 ["Atmosphere"](https://emailarizona-my.sharepoint.com/:p:/g/personal/edwins_email_arizona_edu/EUXc0--CfNNMuWre_NRfdkUBmF3C7JN1u03i0QxLEnWH7w?e=qCCG7r) - Edwin Skidmore, Director, Infrastructure University of Arizona.

14:00 - 15:00 ["BisQue & Data Commons"](https://drive.google.com/drive/u/0/folders/1yt_SpriRjjCW_D0o1dVd8Gz9_KovtM3Y) - Ramona Walls Ph.D., Research Associate Professor, University of Arizona

#### 15:00 - 15:15 Break

15:15 - 15:45 "Example Use Cases" - [Open Science Grid](https://github.com/CyVerse-learning-materials/neon_workshop_2019/blob/master/slides/OSG-Cyverse-NEON-20190109.pdf) , Mats Rynge, USC Information Sciences Institute.

15:45 - 16:15 Jason Williams Assistant Director, Cold Spring Harbor.

16:15 - 17:00 "Extended Collaborative Support, Powered by, & Federation" - Tyson Lee Swetnam, Nirav Merchant

#### Platforms

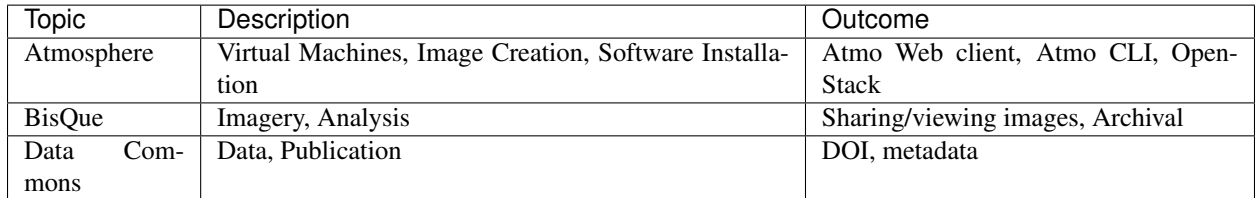

#### Expected Outcomes

- Understanding of how to launch Virtual Machines using Atmosphere Browser UI, CLI, and examples of cloudnative-technologies using CyVerse cloud resources.
- Basic operations in BisQue for image analysis and viewing.
- Understanding of how to use the Data Commons for published scientific research
- Learn about other large data intensive science applications with lessons learned.
- Understanding of how to start more comprehensive collaborative effort with CyVerse.

#### Description of output and results

#### Fix or improve this documentation

- Search for an answer:
- Ask us for help: click on the lower right-hand side of the page
- Report an issue or submit a change:
- Send feedback: [Tutorials@CyVerse.org](mailto:Tutorials@CyVerse.org)

Post your question to the user forum:

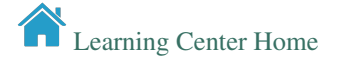

# CHAPTER 2

### **Prerequisites**

### <span id="page-12-1"></span><span id="page-12-0"></span>**2.1 Downloads, access, and services**

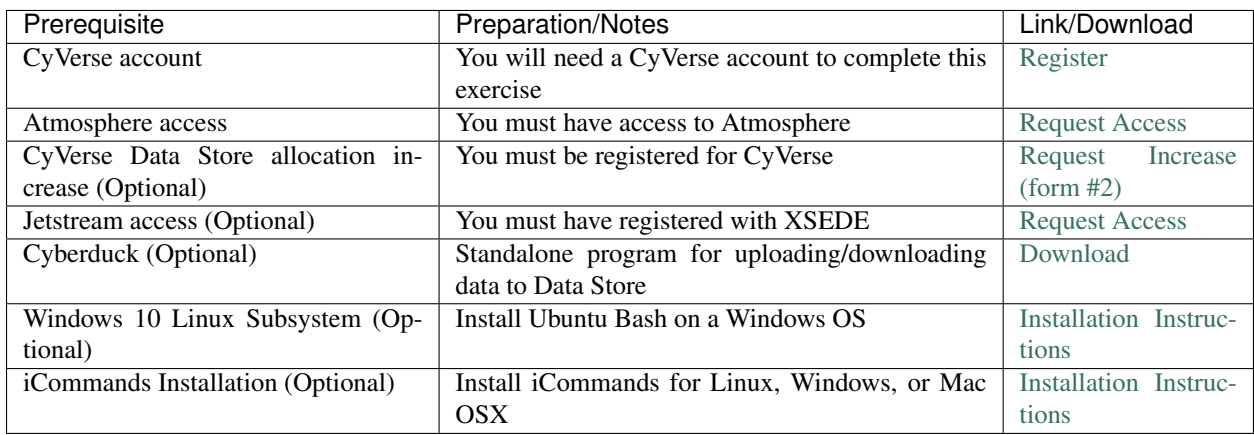

*In order to complete this tutorial you will need access to the following services/software*

## <span id="page-12-2"></span>**2.2 Platform(s)**

*We will use the following CyVerse platform(s):*

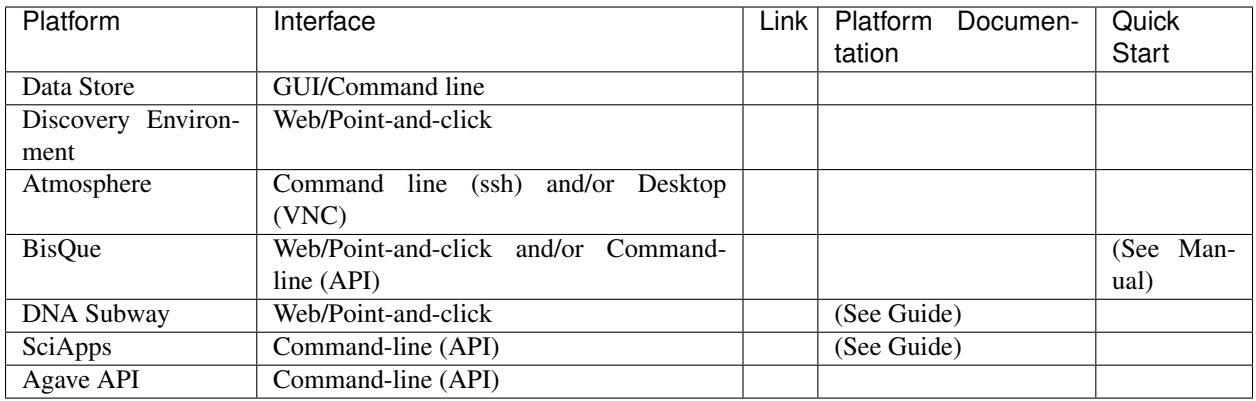

### <span id="page-13-0"></span>**2.3 Application(s) used**

#### Discovery Environment App(s):

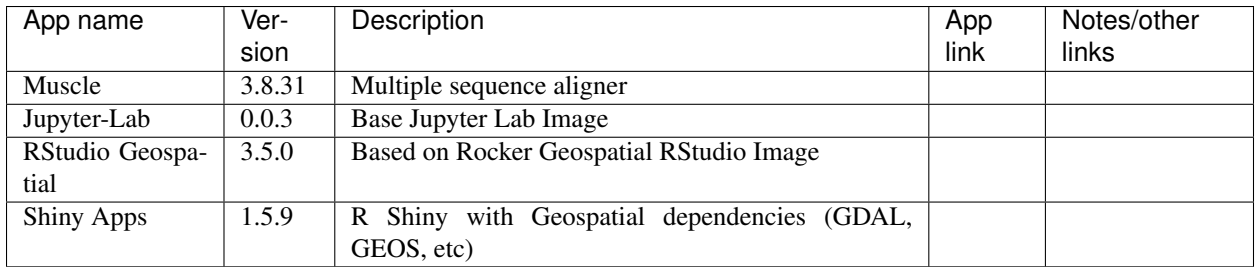

#### Atmosphere Image(s):

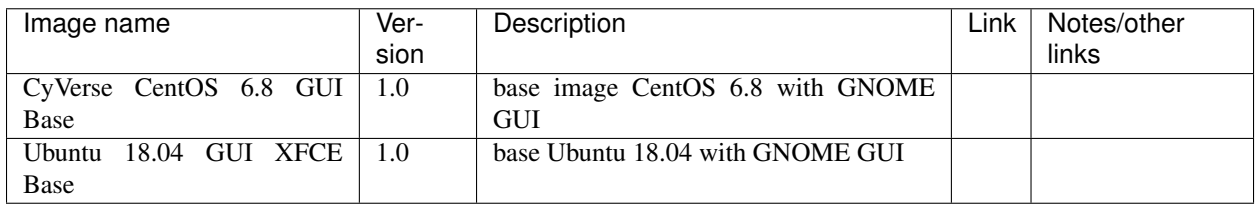

### <span id="page-13-1"></span>**2.4 Input and example data**

*In order to complete this tutorial you will need to have the following inputs prepared*

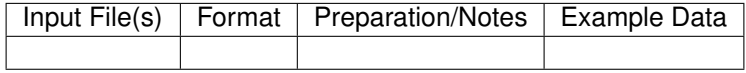

#### Fix or improve this documentation

- Search for an answer:
- Ask us for help: click on the lower right-hand side of the page
- Report an issue or submit a change:
- Send feedback: [Tutorials@CyVerse.org](mailto:Tutorials@CyVerse.org)

Post your question to the user forum:

[Learning Center Home](http://learning.cyverse.org/)